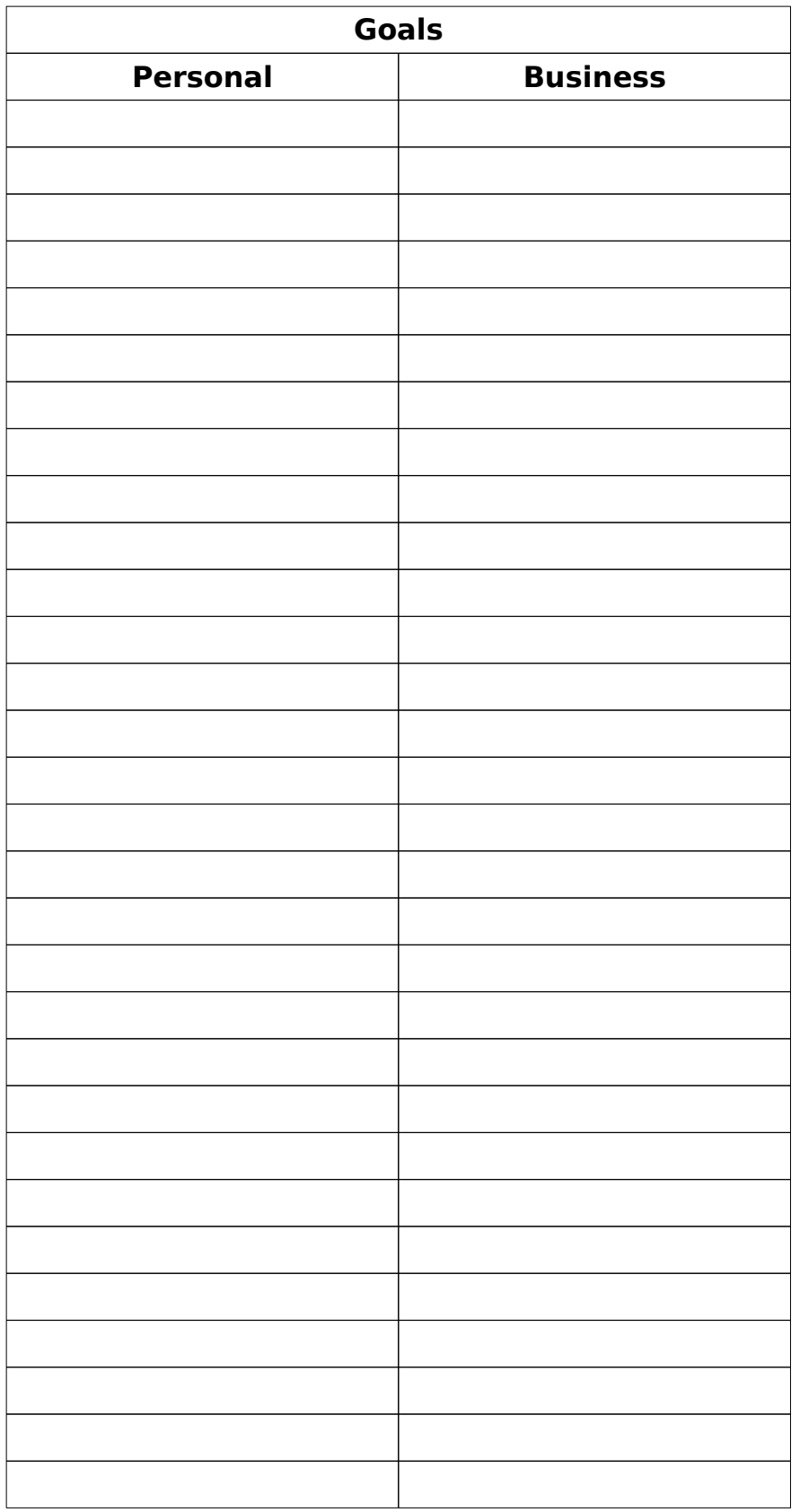

**[R-Date]**

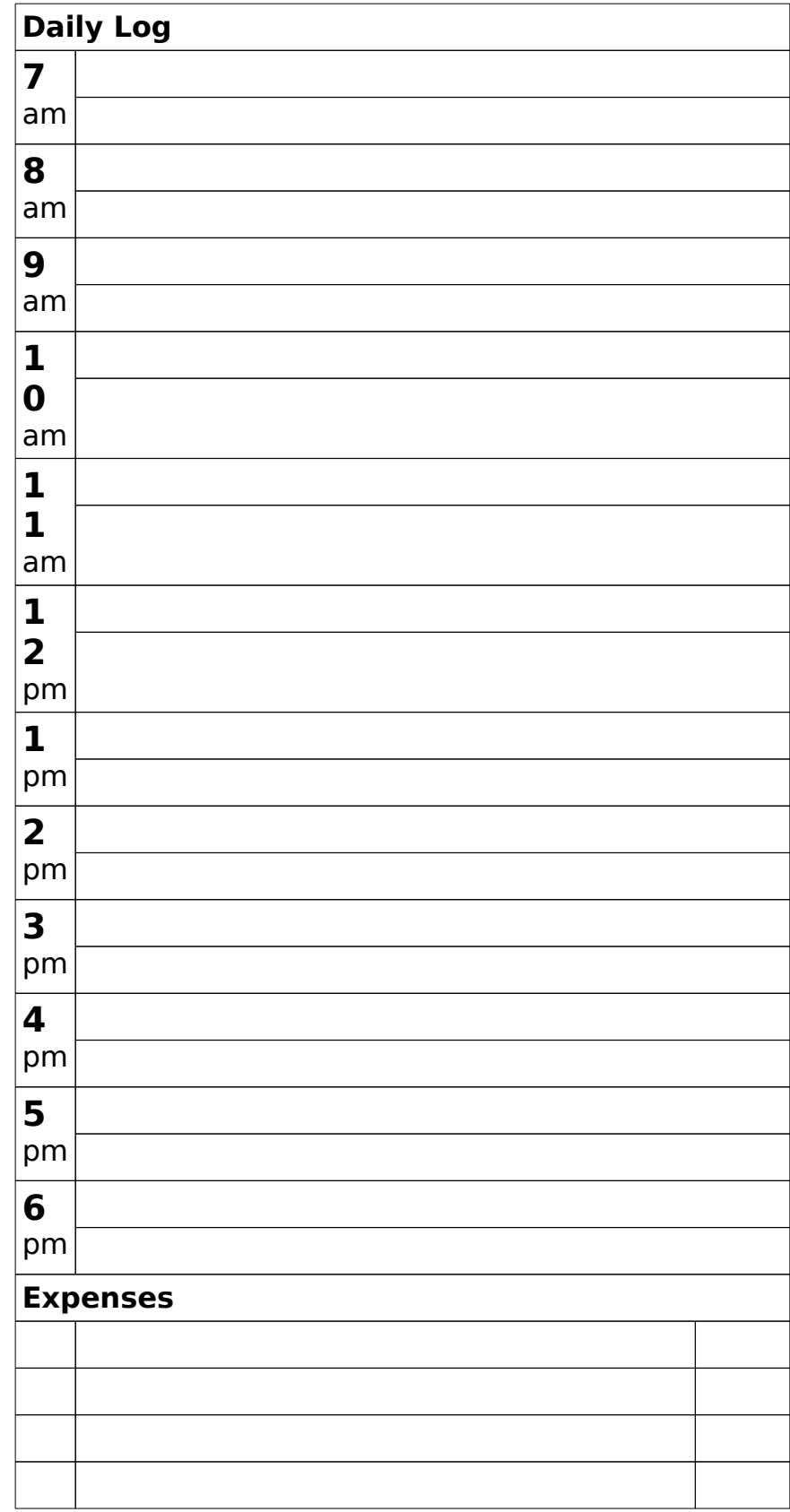

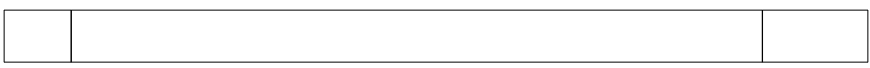

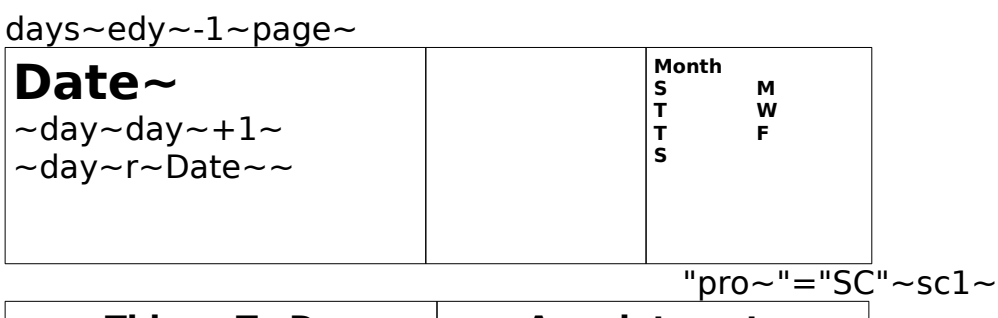

**Things To-Do Appointments** ToDo~ Appointment~

**Memos**

Memo~

skpsc1~sc1~

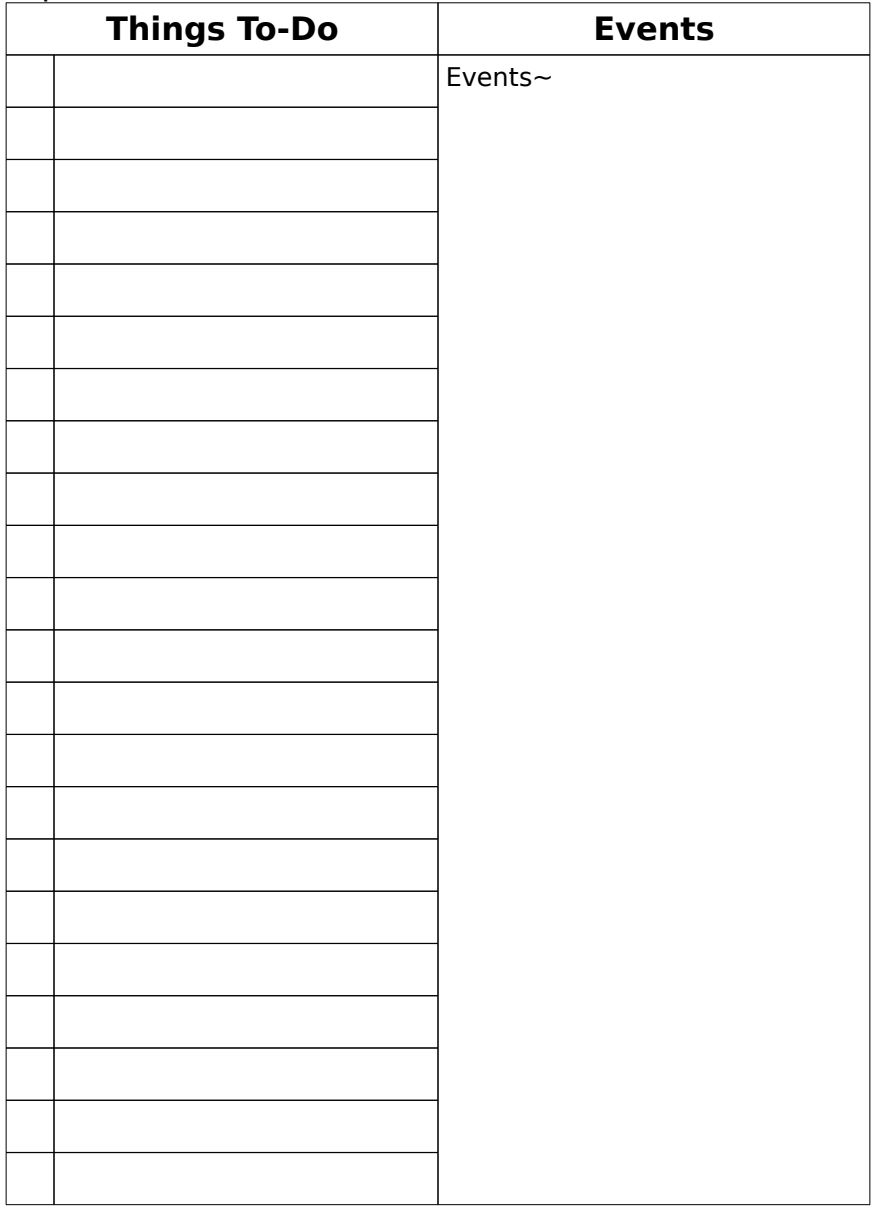

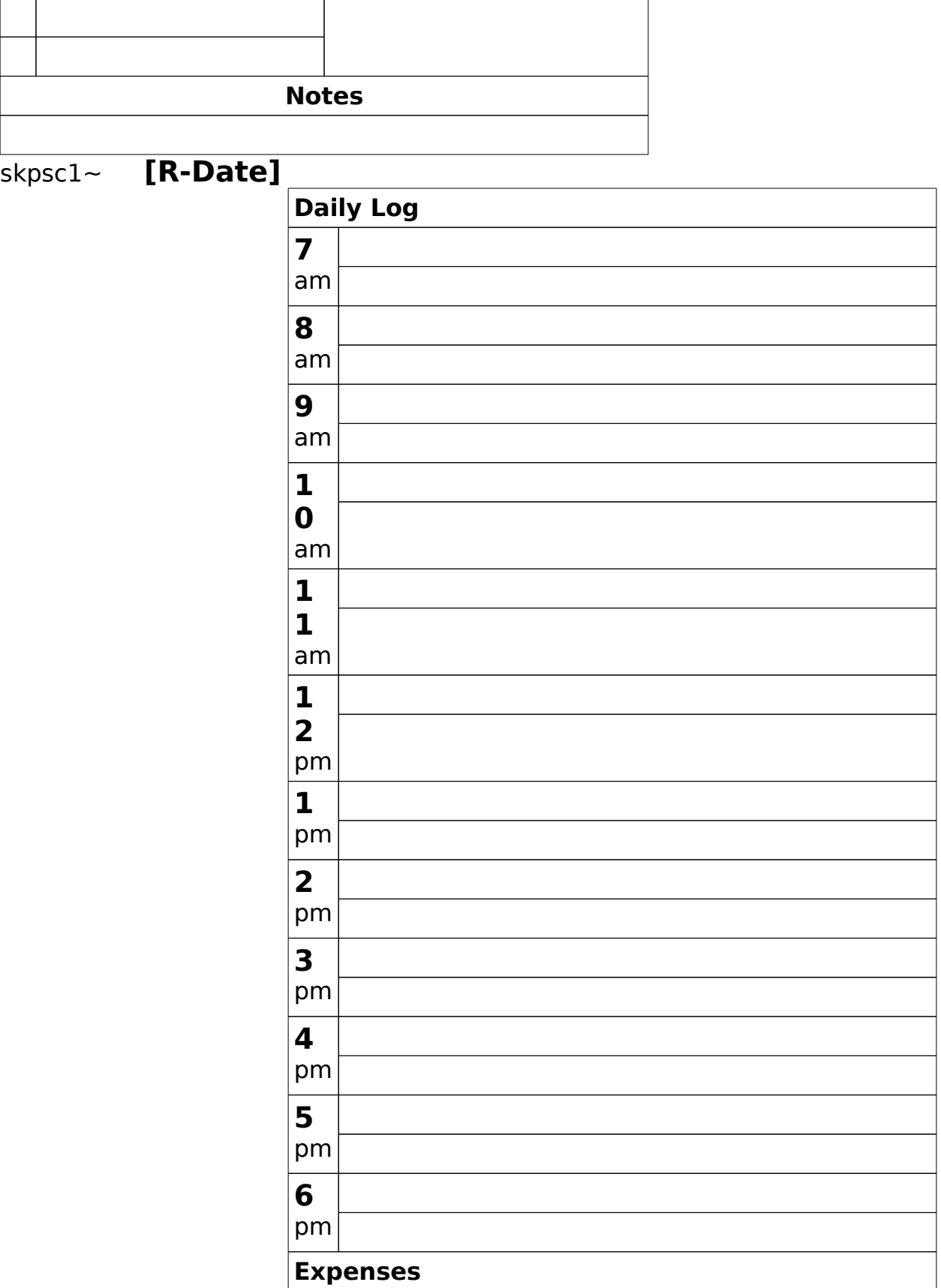

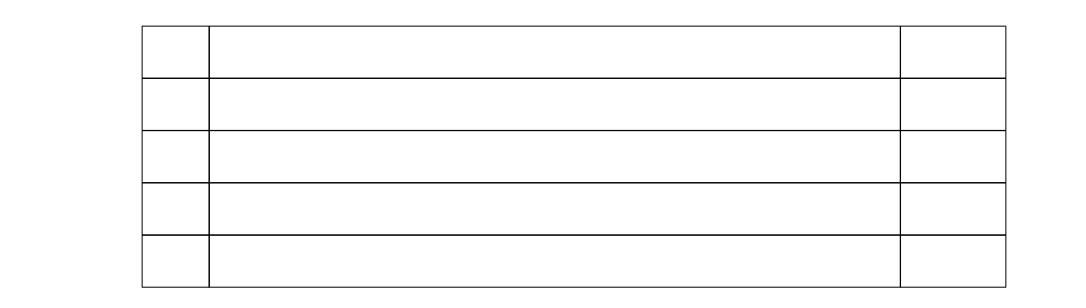

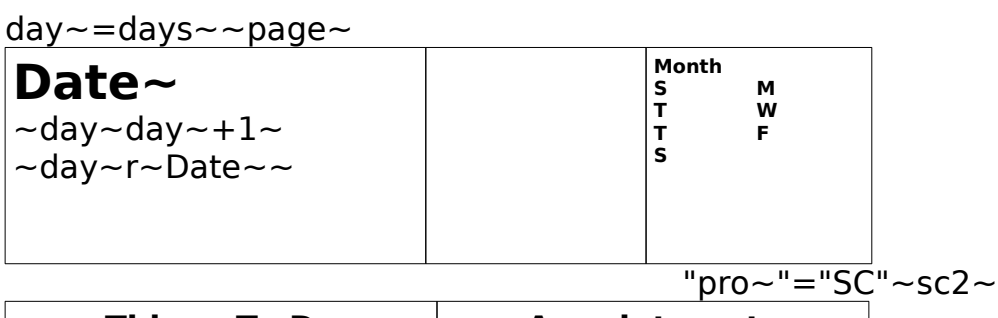

**Things To-Do Appointments** ToDo~ Appointment~

**Memos**

Memo~

skpsc2~sc2~

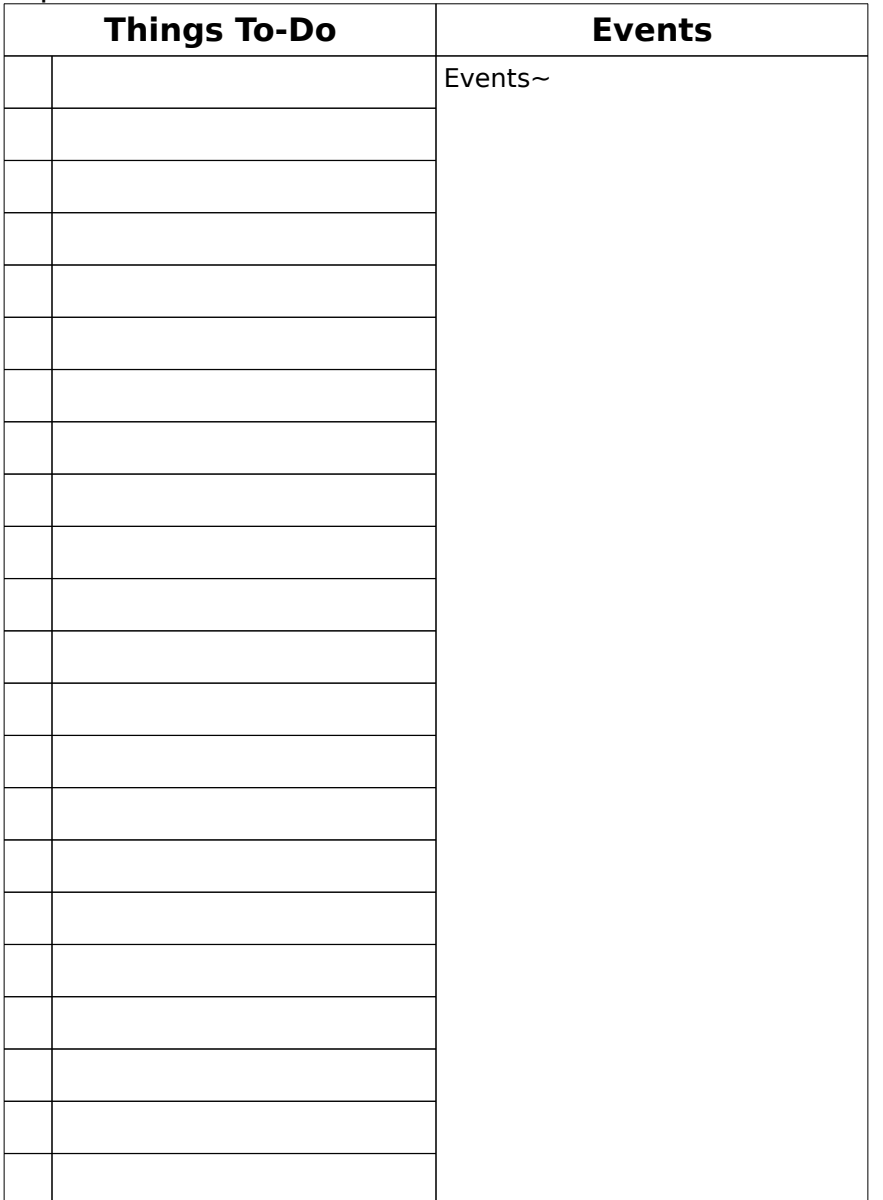

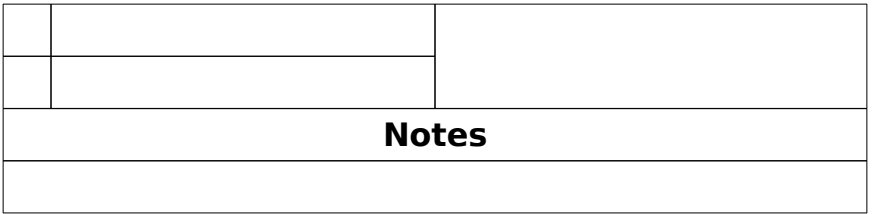

 $rac{1}{\text{skpsc2}}$ 

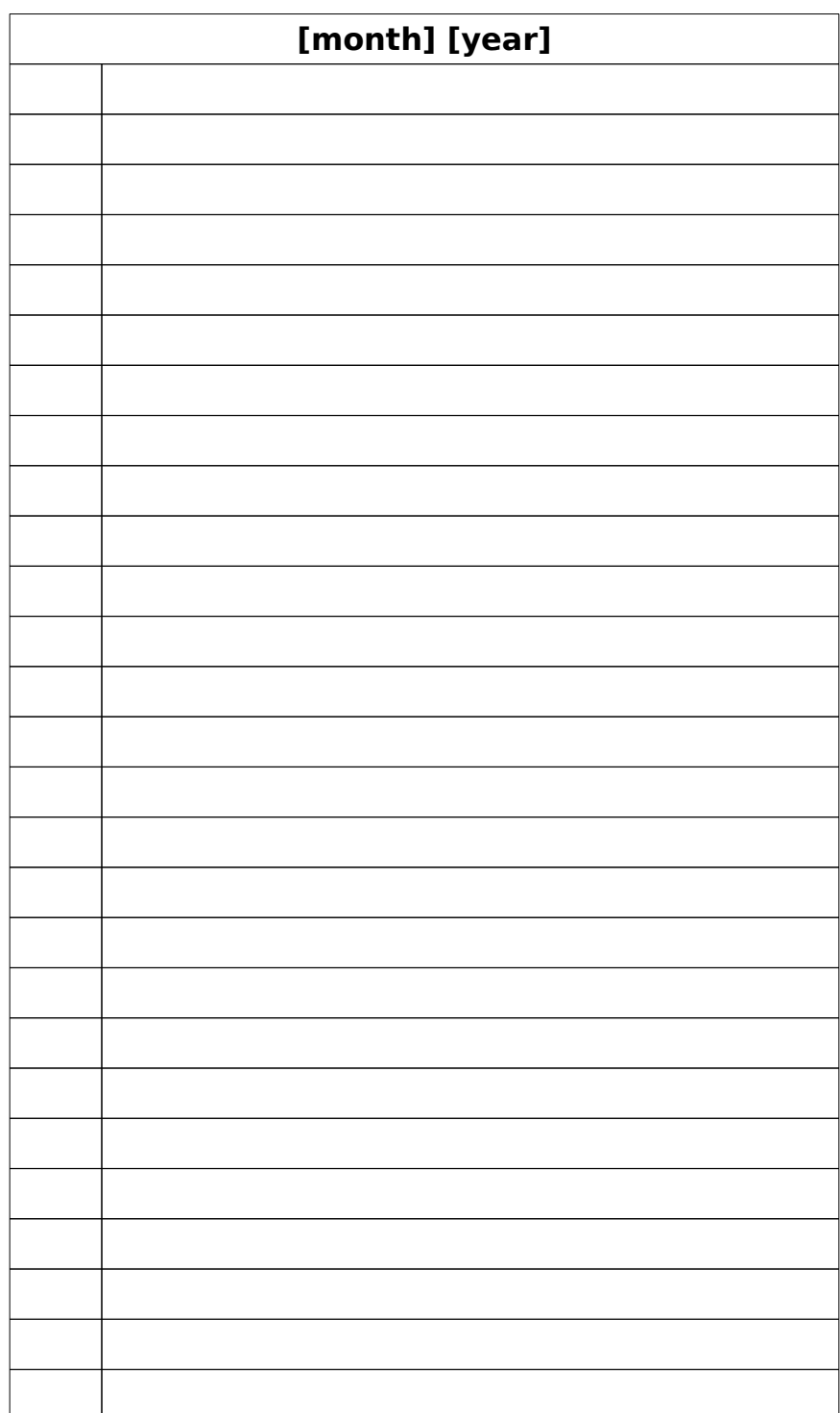

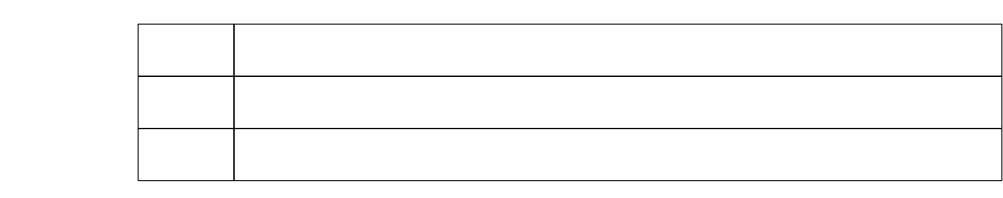

©WordPerfect Corporation, 1990

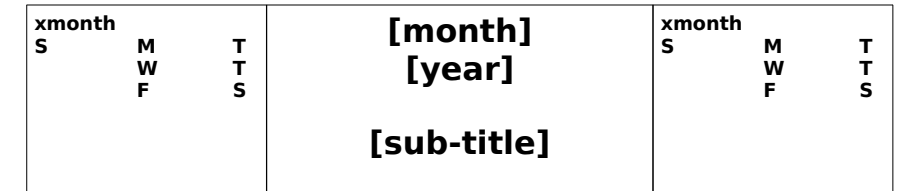

t

 $fil \sim \sim$ tot~edy~+ext~~  $-$ tot $\sim$ >35 $\sim$  $\sim$ last $\sim$ tot $\sim$ -35 $\sim$ ~extra~edy~-last~~  $\sim$ last $\sim$ =2 $\sim$  $-$ ext2 $-1$ ~  $\ddot{\phantom{1}}$  $-\text{ext2}-0 \ddot{\phantom{1}}$  $-$ ext $1$  $-1$  $\ddot{\phantom{1}}$  $\sim$ extra $\sim$ edy $\sim$  $-$ ext $1$ ~0~  $-$ ext2 $\sim$ 0 $\sim$  $\widetilde{\phantom{m}}$ ~more~  $\sim$ cd $\sim$ Date $\sim$  $\sim$ cd $\sim$ =extra $\sim$ |cd $\sim$ =edy $\sim$  $\widetilde{\phantom{m}}$ ~  $\ddot{\phantom{1}}$  $~\sim$ more $~\sim$ ~

~

**SUN MON TUE WED THU FRI SAT** ext~> 0&ext 1  $\sim=0$ ~ ensun ~ **Date~** ensun~ ext~>1 ext~>2 &  $ext2 \sim =$ 0 ~enmo  $n$ ~ **Date~** enmon  $\ddot{\phantom{0}}$  $\ddot{\phantom{0}}$ entue~ **Date~** entue~ ext~>3 ext~>4  $\ddot{\phantom{1}}$ enwed~ **Date~** enwed~  $\ddot{\phantom{1}}$ enthu~ **Date~** enthu~  $ext \sim 5$  $\ddot{\phantom{1}}$ enfri~ **Date~** enfri~  $ext \sim > 6$ ~ensat  $\ddot{\phantom{0}}$ **Date~** ensat~ **Date~ Date~ Date~ Date~ Date~ Date~ Date~ Date~ Date~ Date~ Date~ Date~ Date~ Date~ Date~ Date~ Date~ Date~ Date~ Date~ Date~**

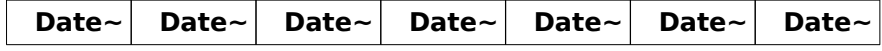

 $1 - 1 - 3 - 1$